## **DBS\_DELETE**

## DB\_DELETE and DBS\_DELETE actions

**Function Example 3 Deleting of one or several rows of the structure.** 

## **Declaration** DB\_DELETE handleIdent\_Int, rowIdent,retCodeIdent\_Int [ORAHINT hintIdent\_Str] DBS\_DELETE dbObjIdent, rowIdent, retCodeIdent\_Int [TRANS transHandle\_Int] [ORAHINT hintIdent\_Str] or DB\_DELETE handleIdent\_Int, retCodeIdent\_Int WHERE strExpression\_Str [BINDIN varIdent1, varIdent2, ... ] [ORAHINT hintIdent\_Str] DB\_DELETE handleIdent\_Int, retCodeIdent\_Int WHERE strExpression\_Str [BINDIN structRowIdent] [ORAHINT hintIdent\_Str] DBS\_DELETE dbObjIdent, retCodeIdent\_Int WHERE strExpression\_Str [BINDIN varIdent1, varIdent2, ... ] [TRANS transHandle\_Int] [ORAHINT hintIdent\_Str] DBS\_DELETE dbObjIdent, retCodeIdent\_Int WHERE strExpression\_Str [BINDIN

**Parameters** 

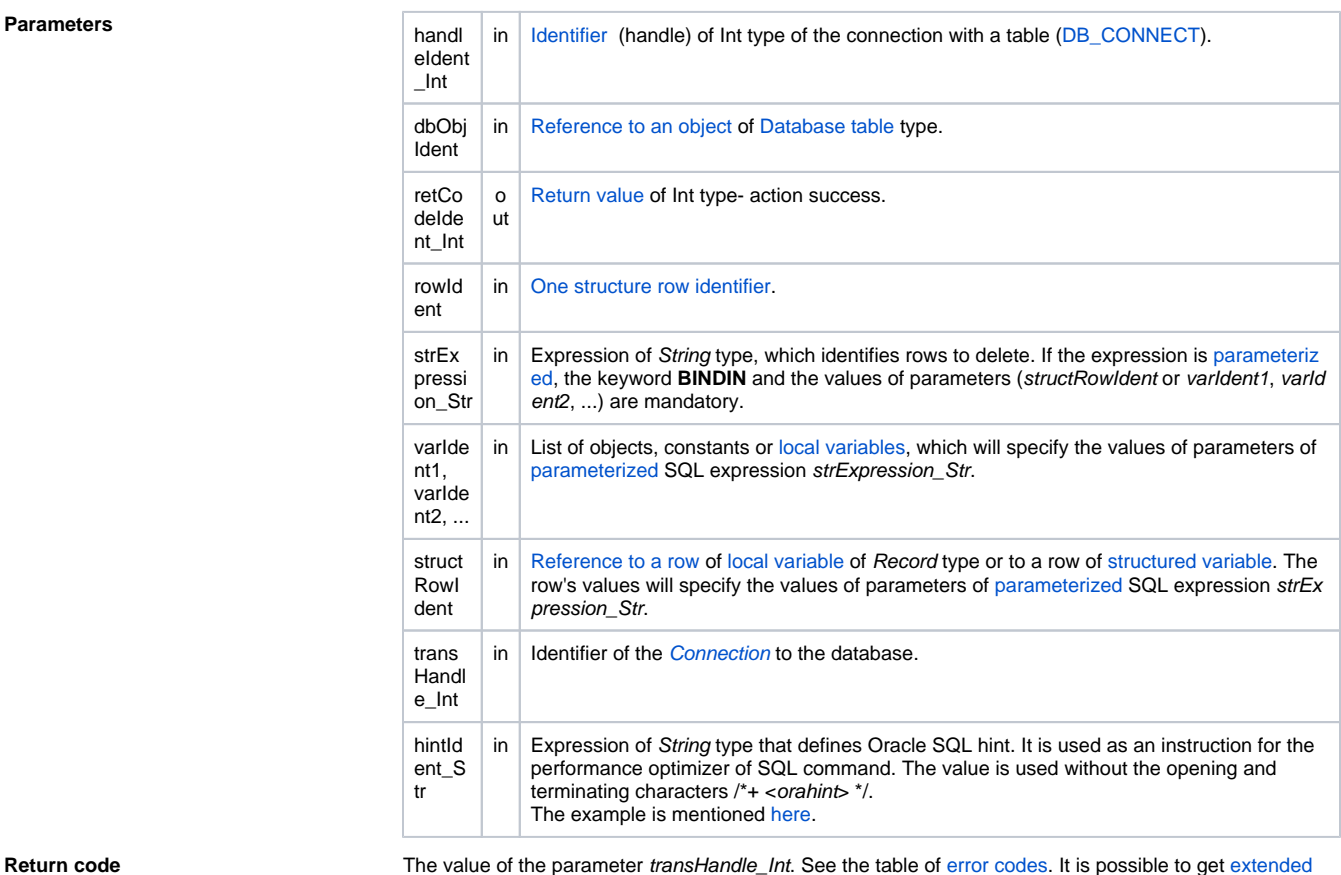

structRowIdent] [TRANS transHandle\_Int] [ORAHINT hintIdent\_Str]

**Description** Table must be opened with the access **\_DB\_MODIFY**.

[error information](https://doc.ipesoft.com/display/D2DOCV21EN/Extended+error+information).

In the first case, there is deleted only one row determined by a value of the key item in a value of Structure type ( $_{\text{rowIdent}}$ ). The particular row is to be found and deleted according to the key item. In the second case, the expression of String type (strExpression\_Str), which result value is used as

WHERE

clause for the SQL command

DELETE,

is the condition to delete. In this case, a value of the key item is not used and may not be adjusted. If there is more rows in a table which meet the condition (strExpression\_Str), they all are to be deleted.

The advantage of the action **DBS\_DELETE** at work with a table is the possibility to leave out its closing and opening (shorter code).

**For D2000 v5.00**: an disadvantage of the action **DBS\_DELETE** is in speed. Each **DBS\_DELETE** call results in necessity to open and close the database in DBManager - it can be a time-consuming operation and it is a comparatively non-standard method in term of databases. The need to open and close the database may be avoided in the scope of transaction processing so that the command is followed by the parameter

TRANS

.

**For D2000 v6.00 and higher**: DBManager [optimization](https://doc.ipesoft.com/display/D2DOCV21EN/Database+Transactions#DatabaseTransactions-optimalizacia) (connection recycling, predefined connections) causes the action **DBS\_DELETE** to execute as quick as the action **DB\_DELETE** and as moreover there is saved a time required for execution of the action **DB\_CONNECT** to open the database.

The need to open and close the database may be avoided in the scope of transaction processing so that the command is followed by the parameter

TRANS

.

**Warning A** variant of the command

DB\_DELETE WHERE

allows to delete the entire contents of a table.

If the condition (strExpression\_Str) is met for all rows of a table (e.g. "1=1"), its entire contents is to be deleted.

**Example** [Work with a database table \(actions DB\\_ ...\)](https://doc.ipesoft.com/pages/viewpage.action?pageId=42714709).

**Related topics** [DB\\_CONNECT](https://doc.ipesoft.com/display/D2DOCV21EN/DB_CONNECT) [DB\\_DISCONNECT](https://doc.ipesoft.com/display/D2DOCV21EN/DB_DISCONNECT) [DB\\_INSERT](https://doc.ipesoft.com/display/D2DOCV21EN/DB_INSERT) [DB\\_INSUPD](https://doc.ipesoft.com/display/D2DOCV21EN/DB_INSUPD) [DB\\_READ](https://doc.ipesoft.com/display/D2DOCV21EN/DB_READ) [DB\\_READ\\_BLOB](https://doc.ipesoft.com/display/D2DOCV21EN/DB_READ_BLOB) [DB\\_UPDATE](https://doc.ipesoft.com/display/D2DOCV21EN/DB_UPDATE) [DB\\_UPDATE\\_BLOB](https://doc.ipesoft.com/display/D2DOCV21EN/DB_UPDATE_BLOB)

> [DB\\_TRANS\\_OPEN](https://doc.ipesoft.com/display/D2DOCV21EN/DB_TRANS_OPEN) [DB\\_TRANS\\_COMMIT](https://doc.ipesoft.com/display/D2DOCV21EN/DB_TRANS_COMMIT) [DB\\_TRANS\\_ROLLBACK](https://doc.ipesoft.com/display/D2DOCV21EN/DB_TRANS_ROLLBACK) [DB\\_TRANS\\_CLOSE](https://doc.ipesoft.com/display/D2DOCV21EN/DB_TRANS_CLOSE)

[All database related actions](https://doc.ipesoft.com/display/D2DOCV21EN/Script+Actions#ScriptActions-akcie_databaza)

**Related pages:** [Script actions](https://doc.ipesoft.com/display/D2DOCV21EN/Script+Actions)